## EASTERN UNIVERSITY, SRI LANKA **EXTERNAL DEGREE IN SCIENCE** FIRST EXAMINATION IN SCIENCE 2002/03 **FIRST SEMESTER (June/July, 2004) EXCS 152 Practical Work on EXCS 103**

**Answer all Questions** 

Time allowed: 03 hours

 $9 - 5 - 9$ 

BRARY

095

Given the following declarations

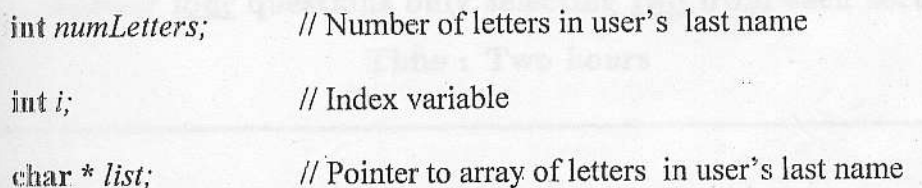

Write a program that prompts the user for the number of letters in his or her last name, dynamically creates a char array of exactly the right size to hold the letters, inputs the letters, prints out the letters in reverse order and deallocates the array. Save your work in the file name User. CPP in your floppy disk.

## $Q<sub>2</sub>$

 $Q1$ 

Define a structure type "student" which has the following fields:

Index number  $-$  an integer Name - a string of maximum length 25 Marks1, Marks 2 - floating point numbers Total - the sum of Marks1 and Marks2

Define an array MarksSheet with elements of type student.

Write a program to do the following tasks:

(a) Use the above definition to store the details of 5 students.

(b) Display the final result (pass/.fail) in the ascending order of aggregates.

a candidate is considered as pass, if he/she obtain over 50 marks for each subject and over

65 mark as average

Save your work in the file name Marks\_Sheet.CPP in your floppy disk.